## Grenzwerte

Es ist nicht möglich, alle Ziffern der Zahl  $\pi = 3.1415926535897932...$  anzugeben, da die Reihenfolge der Ziffern unregelmäßig und endlos ist. Es gibt jedoch viele Verfahren, um die Ziffern von  $\pi$  bis zu einer vorgegebenen Genauigkeit zu ermitteln. Eines lautet zum Beispiel:

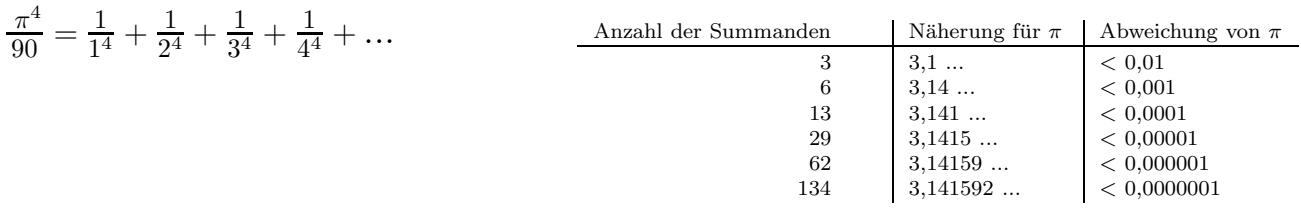

Je mehr Summanden addiert werden, umso genauer ist der Wert von  $\frac{\pi^4}{90}$ , woraus sich eine Näherung für  $\pi$  ergibt. Reihendarstellungen gibt es z. B. für die trigonometrischen Funktionen, für Logarithmen und für Wurzeln:

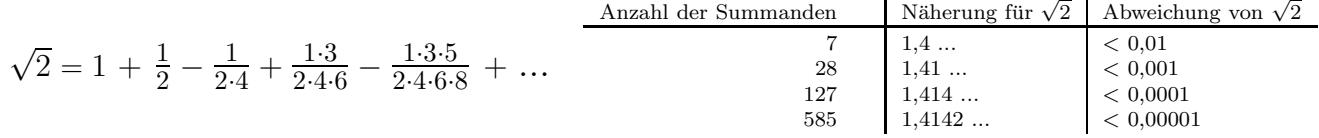

Beim Tangentenproblem kann die Steigung einer Tangente (zunächst) nicht exakt ausgerechnet werden, es kann jedoch eine Folge von Zahlen angegeben werden, die es ermöglicht, die Tangentensteigung beliebig genau zu bestimmen.

Betrachten wir zum Beispiel die Zahlenfolge: 2,1; 2,01; 2,001; 2,0001; ...

Die Folge stellt ein Verfahren dar, um eine bestimmte Zahl auf beliebig viele Stellen zu berechnen. Je weiter man in der Folge fortschreitet, umso besser wird die Näherung für diese Zahl. Diese Zahl heißt Grenzwert, in diesem Fall ist der Grenzwert 2. Obwohl die Zahl 2 in der Folge nie auftaucht, ist sie doch der Folge eindeutig zugeordnet.

*Ausblick: (Definition des Grenzwerts* a *einer Folge)*

*Welche Eigenschaft muss eine Zahlenfolge*  $a_1, a_2, a_3, a_4, \dots$  *haben, damit mit ihr eine Zahl* a *beliebig genau ausgerechnet werden kann?*

*Zu beliebig vorgegebener Stellenanzahl* k *muss es jeweils eine Stelle* n<sup>0</sup> *in der Folge geben, von der ab die Folgenglieder mit* a *in den ersten* k *Stellen ubereinstimmen. ¨ Oder:*

*Zu beliebig vorgegebener Ungenauigkeit*  $\varepsilon$  (griech. epsilon, z.B.  $\varepsilon = 0.01$  oder  $\varepsilon = 0.0001$ ,

ε *erinnert an error) muss es jeweils eine Stelle* n<sup>0</sup> *in der Folge geben, von der ab die Abweichung der Folgenglieder von der Zahl* a *kleiner als die vorgegebene Ungenauigkeit ist.*

a *heißt Grenzwert der Folge.*

*Die Abweichung ist der Betrag der Differenz, also*  $|a_n - a|$ , z.B.  $|4 - 4,12| = |-0,12| = 0,12$ .

1. Untersuche, durch welche Folge eine Zahl beliebig genau berechnet werden kann, d. h. welche Folge einen Grenzwert besitzt.

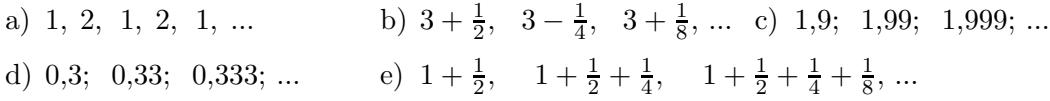

- 2. Stelle eine Vermutung auf, ob die Folge einen Grenzwert besitzt.
	- a)  $\sqrt[3]{2}$ ,  $\sqrt[3]{3}$ ,  $\sqrt[4]{4}$ , ... b)  $(1 + \frac{1}{10})^{10}$ ,  $(1 + \frac{1}{15})^{15}$ ,  $(1 + \frac{1}{20})^{20}$ , ... c)  $1 + \frac{1}{2}$ ,  $1 + \frac{1}{2} + \frac{1}{3}$ ,  $1 + \frac{1}{2} + \frac{1}{3} + \frac{1}{4}$ , ...

## Anfängliches

$$
2 = 1 + 1
$$
  
=  $1 + \frac{1}{2} + \frac{1}{2}$   
=  $1 + \frac{1}{2} + \frac{1}{4} + \frac{1}{4}$   
=  $1 + \frac{1}{2} + \frac{1}{4} + \frac{1}{8} + \frac{1}{8}$   
=  $1 + \frac{1}{2} + \frac{1}{4} + \frac{1}{8} + \frac{1}{16} + \frac{1}{16}$   
=  $1 + \frac{1}{2} + \frac{1}{4} + \frac{1}{8} + \frac{1}{16} + \frac{1}{32} + \dots$ 

$$
1 = \frac{1}{3} + \frac{1}{3} + \frac{1}{3}
$$
  
\n
$$
= \frac{1}{3} + \frac{1}{3} + \frac{1}{9} + \frac{1}{9} + \frac{1}{9}
$$
  
\n
$$
= \frac{1}{3} + \frac{1}{3} + \frac{1}{9} + \frac{1}{9} + \frac{1}{27} + \frac{1}{27} + \frac{1}{27}
$$
  
\n
$$
= \frac{1}{3} + \frac{1}{3} + \frac{1}{9} + \frac{1}{9} + \frac{1}{27} + \frac{1}{27} + \frac{1}{81} + \frac{1}{81} + \frac{1}{81}
$$
  
\n
$$
= \frac{2}{3} + \frac{2}{9} + \frac{2}{27} + \frac{2}{81} + \dots
$$

Die Beispiele sollen dazu anregen, über den Grenzwert einer Reihe nachzudenken.